## **3d Brain Atlas Reconstructor**

*Software dedicated to automatic generation of 3D models of brain structures.*

**Don't know whare to go? Start here: [Browser-based interface](http://service.3dbar.org)**

## **Standalone software Web service**

- Software overview
- **Download and installation**
- **User Guide**
- Sample reconstructions
- **[Browser-based interface](http://service.3dbar.org)**
- Tutorials and howtos
- Full syntax of the services

## **Updates**

Summary

- January 2014:
	- ♦ A new atlas available: [Adult Wistar rat brain template by Calabrese et al. \(2013\),](http://www.3dbar.org:8080/getCafInfoPage?cafDatasetName=CBWJ13_P80)
- September 2013:
	- New dataset available: the [Cortical structures from The Marmoset Brain in Stereotactic](http://www.3dbar.org:8080/getCafInfoPage?cafDatasetName=mbisc_11) ♦ [Coordinates atlas](http://www.3dbar.org:8080/getCafInfoPage?cafDatasetName=mbisc_11).,
- January 2013:
	- ♦ The [Custom Reconstruction Wizard](http://www.3dbar.org/wiki/barServiceUserGuideAccesingRecWizzard) now supports [STL \(STereoLithography\)](http://en.wikipedia.org/wiki/STL_%28file_format%29) file format,
- December 2012:
	- CAF dataset for [The Waxholm Space](http://software.incf.org/software/waxholm-space/home), delineation 0.6.2 available, [see the live preview,](http://www.3dbar.org:8080/getPreview?cafDatasetName=whs_0.6.2;structureName=CNS)
- See the <u>full list of updates</u>

## *Please send feedback to [Piotr Majka](mailto:pmajka@nencki.gov.pl)*.

3d Brain Atlas Reconstructor is created by [Piotr Majka,](http://www.neuroinf.pl/Members/pmajka) Jakub Kowalski in [Laboratory of Neuroinformatics](http://www.neuroinf.pl/neuroinflab) at  [Nencki Institute of Experimental Biology](http://www.nencki.gov.pl/en) under supervision of [Daniel Wójcik.](http://www.neuroinf.pl/Members/danek) Project is supported by an infrastructural grant from the Polish Ministry of Regional Development POIG.02.03.00-00-003/09.

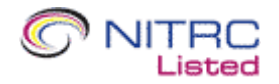